# **АВГУСТОВСКИЙ ПЕДАГОГИЧЕСКИЙ COBET**

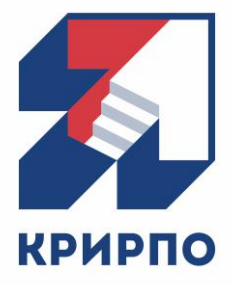

# **Информационная безопасность в сети Интернет**

### **Мишова Валерия Викторовна**

заведующая кафедрой технологии автоматизированной обработки информации Кемеровского Государственного института культуры, кандидат педагогических наук, доцент

КУЗБАСС **БУДУЩЕЕ** 

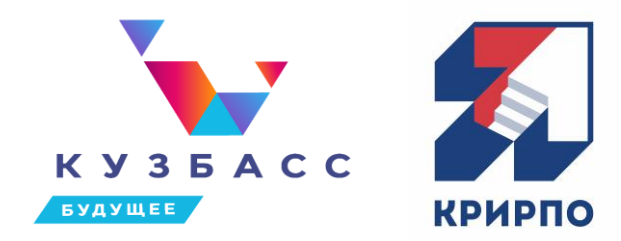

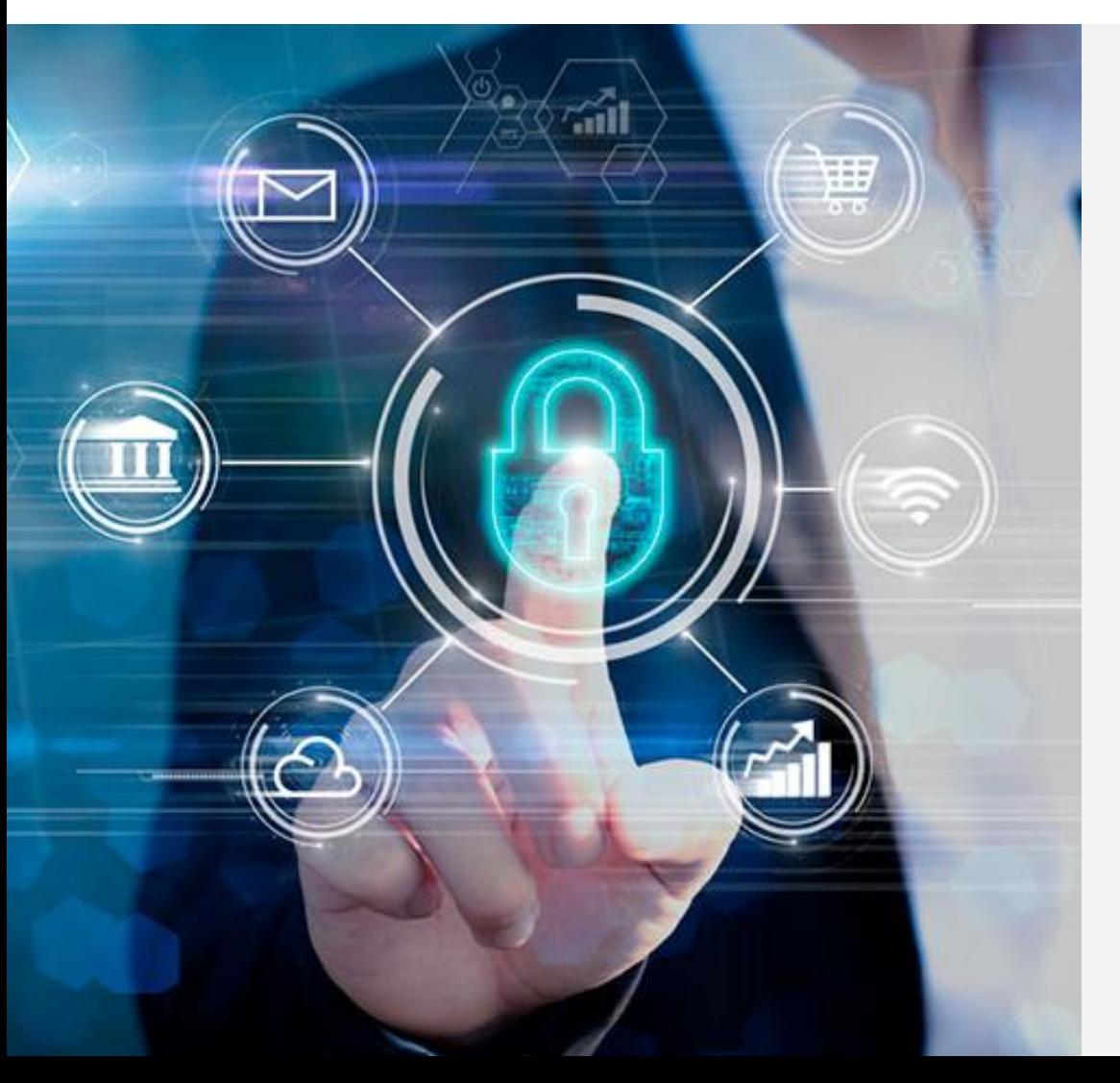

## **Безопасность информации**

состояние защищенности информации, при котором обеспечены ее конфиденциальность, доступность и целостность

> *ГОСТ Р 50922-2006 Защита информации. Основные термины и определения*

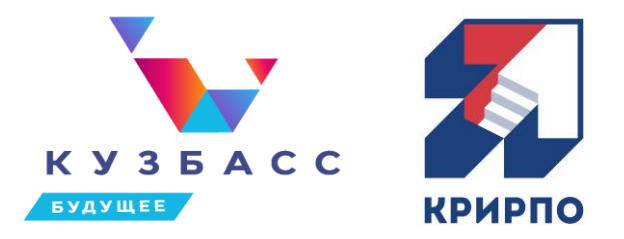

## **Конфиденциальность информации**

состояние информации, при котором доступ к ней осуществляют только субъекты, имеющие на него право

## **Целостность информации**

состояние, при котором ее изменение осуществляется только преднамеренно субъектами, имеющими на него право

## **Доступность информации**

определяется как состояние информации, при котором субъекты, имеющие право доступа, могут реализовать их беспрепятственно

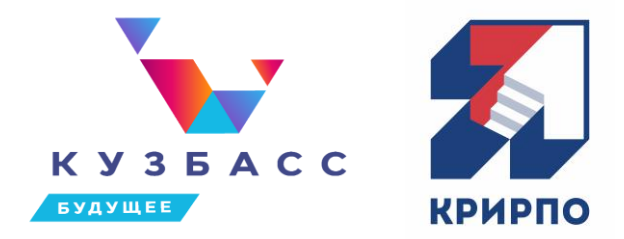

## **Угроза информационной безопасности в сети Интернет**

представляет собой совокупность факторов и их последствий, создающих реальную и потенциальную опасность состоянию защищенности национальных интересов государства, общества и личности в информационной сфере сети Интернет

- принцип экстерриториальности - принцип демократичности
- принцип децентрализации,
- принцип иерархичности,
- принцип конвергенции,

Принципы организации сети Интернет

- 
- анонимность пользователей сети

- доступность сети

- интерактивность сети

- масштабность сети

- транснациональность сети

- открытость сети

«Последствия» функционирования сети Интернет

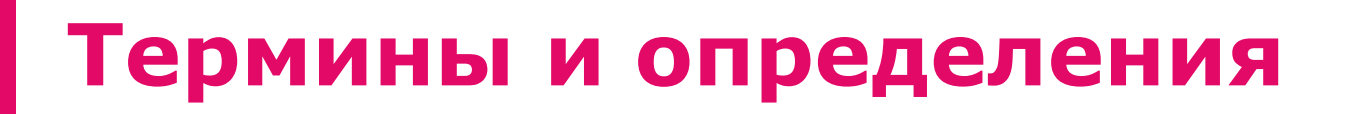

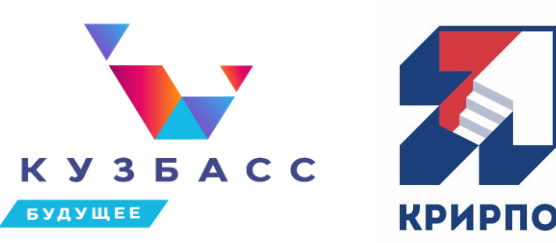

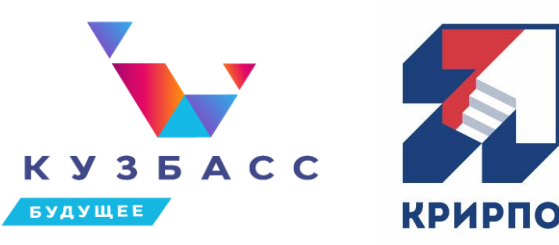

хищение (копирование) и утечка информации

блокирование информации

модификация и отрицание подлинности информации

доступ к неподобающему контенту

доступ к незаконному контенту

Угрозы нарушения конфиденциальности, доступности и целостности информации

Угрозы нарушения требований к содержательной части информации

# **Ответственность за правонарушения в сети Интернет**

- Распространение экстремистских материалов (№114-ФЗ от 20 июля 2002 г. «О противодействии экстремисткой деятельности»)
- Пропаганда, незаконная реклама наркотических средств и психотропных веществ (Кодекс РФ об административных противонарушениях (п.1 ст. 6.13), Уголовный кодекс РФ (п.2 ст.228.1))
- Клевета в сети Интернет (Гражданский кодекс РФ п.1 ст.152; Уголовный кодекс РФ ст. 128.1)
- Мошенничество, связанное с блокированием программного обеспечения компьютеров пользователей сети Интернет (Уголовный кодекс РФ ст. 272)
- Хищения, совершаемые с помощью сети Интернет и компьютерной техники (Уголовный кодекс РФ ст. 158, 183, 187, 272)
- Нарушения авторских прав в сети Интернет (Уголовный кодекс РФ ст. 146, 147, Гражданский кодекс РФ ст. 12,1082, 1302,1252, 151, Кодекс РФ об административных противонарушениях ст.7.12)

## **Персональные данные**

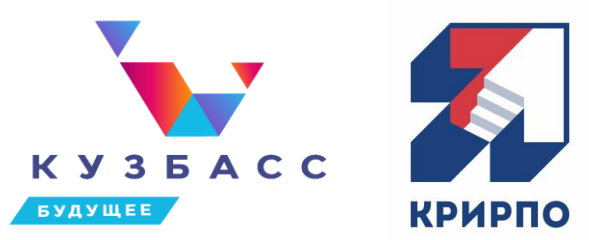

любая информация, относящаяся к прямо или косвенно определенному или определяемому физическому лицу (субъекту персональных данных)

При нарушении персональных данных необходимо обратиться в уполномоченный орган в сфере персональных данных – Роскомнадзор, а точнее, его территориальное Управление [\(https://rkn.gov.ru/about/structure/\)](https://rkn.gov.ru/about/structure/).

О перечне документов и форме обращении на сайте Роскомнадзора есть подробные инструкции в зависимости от характера преступления по адресу: <https://rkn.gov.ru/treatments/p459/p750/>

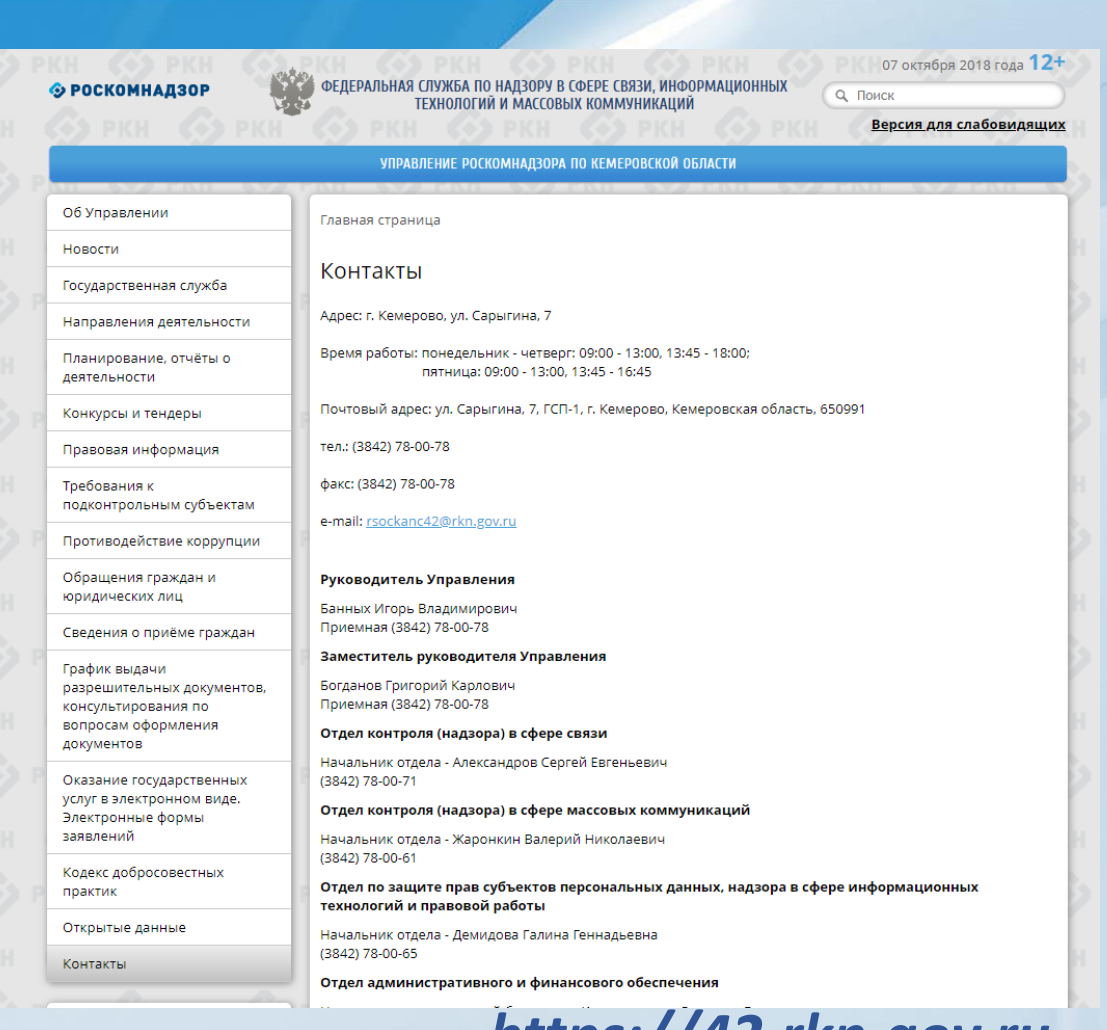

*https://42.rkn.gov.ru*

# **Потенциально опасные интернетресурсы: снижение риска**

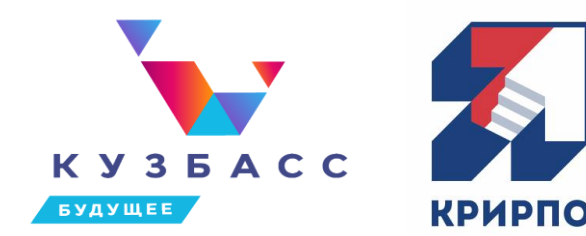

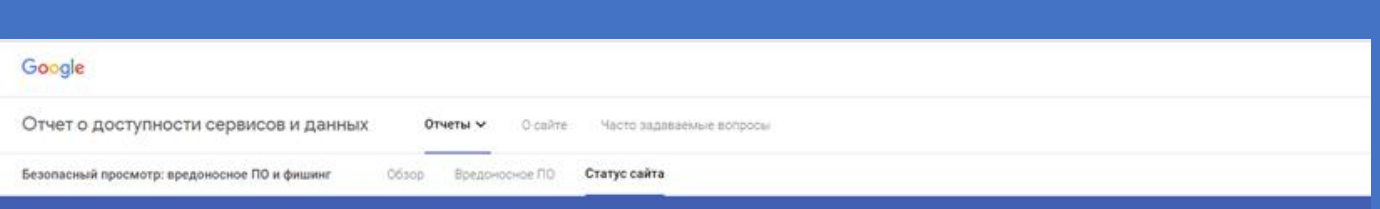

### Безопасный просмотр: статус сайта

С помощью Безопасного просмотра мы ежедневно проверяем миллиарды URL и находим тысячи вредоносных веб-ресурсов, многие из которых ись отнюдь не элоумышленниками, но потом были взломаны. Для таких сайтов Google показывает предупреждения в результатах поиска или в вере, чтобы защитить пользователей

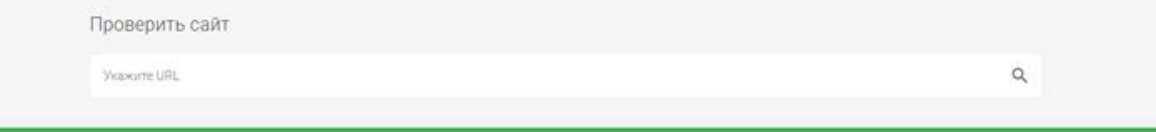

### За безопасный Интернет

**https://transparencyreport.google.com/safebrowsing/search**

С помощью Безопасного просмотра Google ежедневно проверяет миллиарды URL и находит вредоносные вебресурсы, многие из были доверенными ресурсами, но потом подверглись взлому. Данный ресурс позволяет проверить безопасность сайта

# **Потенциально опасные интернетресурсы: снижение риска**

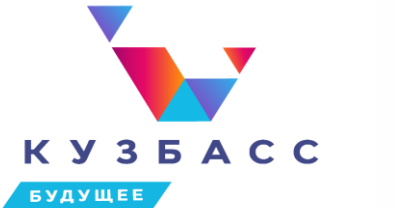

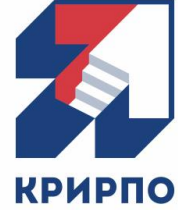

### Яндекс

### Проверка статуса сайта

С помощью технологии Safe Browsing Яндекс ежедневно проверяет миллионы URL и обнаруживает тысячи небезопасных веб-ресурсов, многие из которых создавались отнюдь не злоумышленниками, но потом были взломаны. Для таких сайтов мы показываем предупреждения в результатах поиска или в браузере. Вы можете проверить, опасно ли посещать тот или иной сайт.

Проверка по URL

Проверить

Проверить безопасность сайта можно также с помощью сервиса Yandex

### **https://yandex.ru/safety**

## **Проверьте свои пароли!**

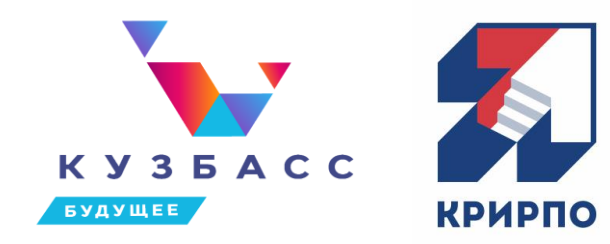

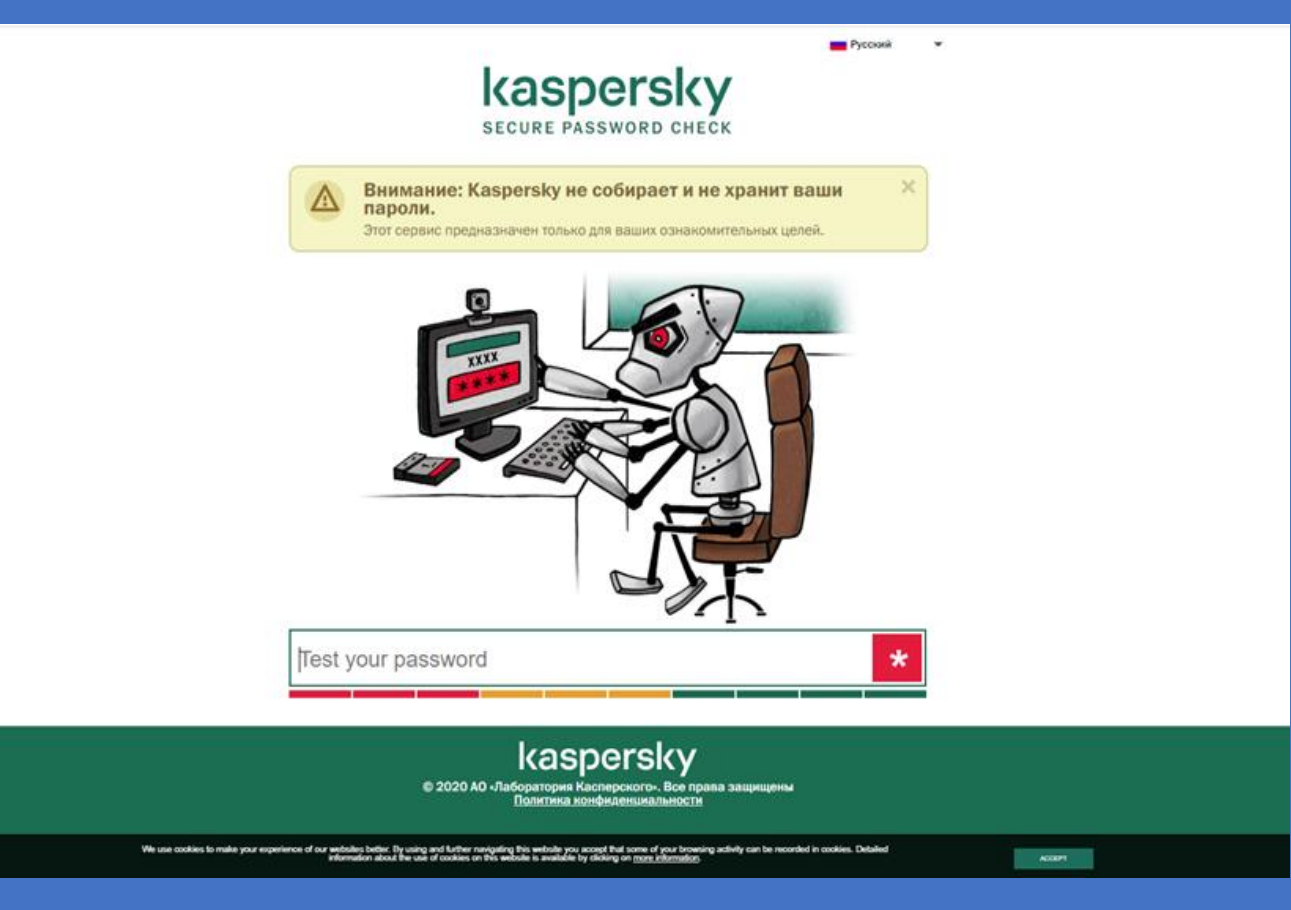

**https://password.kaspersky.com/ru/**

Проверьте свои пароли на надежность с помощью сервиса Kaspersky, который покажет сколько времени необходимо для работы программы по подбору пароля. Соответственно можно сделать вывод о том, что стоит создать более сложный пароль или чаще его менять для обеспечения безопасности

## **Проверьте свои пароли!**

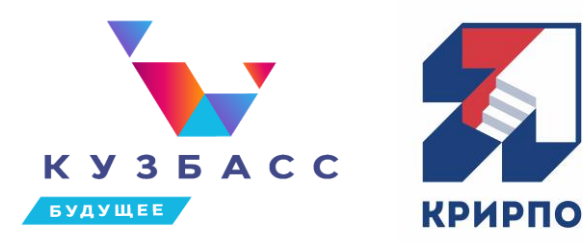

 $\blacksquare$  RoboForm

Функции Для Дома Для Бизнеса Поддержка Скачать

Войти Русский **V** 

### Насколько Надежен Мой Пароль?

Проверьте надежность Ваших паролей, используя наш бесплатный онлайн-ИНСТУМЕНТ.

#### Введите пароль

#### Оценка прочности: Слабый

.<br>Обратите внимание: этот инструмент использует JavaScript для проверки надежности пароля только на вашем устройстве (на стороне клиент ароли не передаются на наши серверь

#### Что делает наш аудитор надежности пароля лучше других?

RoboForm оценивает надежность каждого пароля, используя zxcvbn, мощный аудитор паролей с открытым исходным кодом. Большинство аудиторов надежности паролей просто подсчитывают количество строчных и прописных буквы, цифр и символов (LUDS). Они не учитывают слова из словарней, имена собственные, а также наиболее популярные пароли и их варианты. Это часто приводит к тому, что они неправильно оценивают слабые пароли, такие как «P@ssword1», как надежные.

Наш инструмент учитывает все эти известные шаблоны использования

**https://www.roboform.com/ru/how-secureis-my-password**

Для сравнения полученного результата можно еще проверьте свои пароли на надежность с помощью сервиса RoboForm.

## **Внимание! Опасно!**

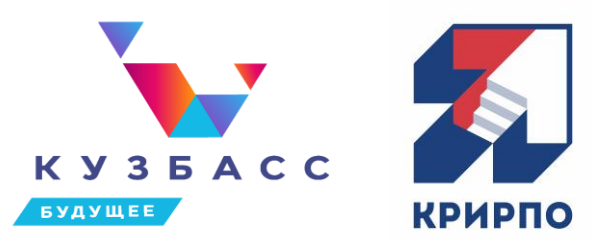

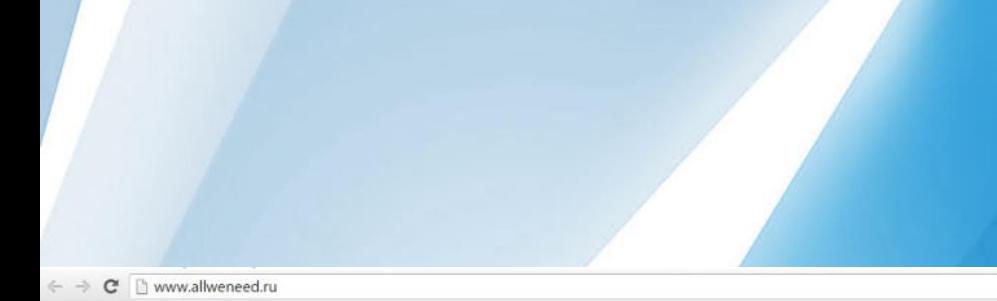

#### (!) Внимание! Сайт представляет угрозу!

#### Adguard заблокировал доступ к этой странице

Сайт www.allweneed.ru, возможно, является фишинговым сайтом. Вы можете стать жертвой мошенничества при посещении этого сайта.

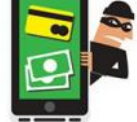

Adguard обнаружил, что сайт, на который вы пытаетесь зайти, возможно, является фишинговым. Это означает, что он создан с целью обманом получить личную или финансовую информацию о пользователе. Ввод любой личной информации на таком сайте опасен и может привести к нежелательным последствиям.

#### Вернуться назад Больше действий

#### Осторожно, поддельный сайт!

Посещение сайта фильмировил.apple.com - apple. 8 - supports.apple.informis.com может привести к установке вредоносного ПО или хищению вашей личной информации (например, паролей, телефонных номеров и данных кредитных карт).

Aвтоматически отправлять в Google информацию о возм Политика конфиденциальности

Подробнее

#### $\mathcal{Q}$  – © Небез... С Х  $\mathcal{B}$  Известный небезопасный ... Х 分众数  $\leftarrow$ http://vkezblog.ru/ Это известный небезопасный веб-сайт vkezblog.ru Рекомендуется завершить работу на этом веб-узле. • Вместо этого перейти на домашнюю страницу Корпорация Майкрософт получила сведения о небезопасном веб-узле, содержащем угрозы для компьютера, личных и финансовых сведений. • Подробнее Есть сведения о том, что этот веб-узел содержит следующие угрозы: • Угроза вредоносного ПО. Данный веб-узел содержит ссылки на

- вирусы и другие программы, которые могут раскрыть персональные данные, хранящиеся или вводимые на компьютере, потенциально опасным лицам.
- Дополнительные сведения о вредоносных программах
- Сообщить об отсутствии угроз на этом узле
- Продолжить выполнение действия (не рекомендуется)

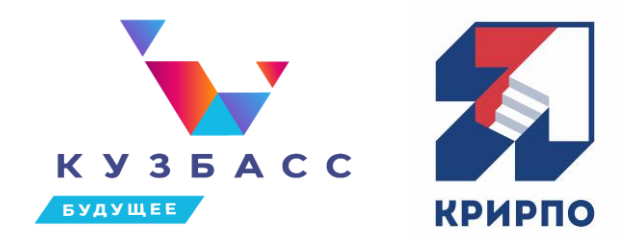

☆ 自

### При нажатии на ссылку открылись новые страницы в новом окне браузера

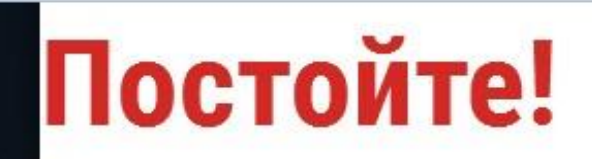

(i) | www.thegaw.com/ru/soft.php?t=1

### Прочтите это перед тем как покинуть страницу

На следующей странице вы увидите живой пример того, как можно заработать более 1800\$ менее чем за сутки. Как только вы заполните бланк вы узнаете как можно заработать

Здесь нет ни одной оплаты Нет комиссий Настало время принять важное финансовое решение в вашей ЖИЗНИ

Введи своё имя и действующий адрес мыла для получения доступа к методу

Q Search

 $\mathcal{C}^i$ 

Ведите Ваше имя:

R

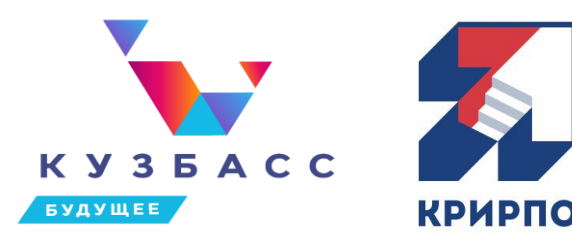

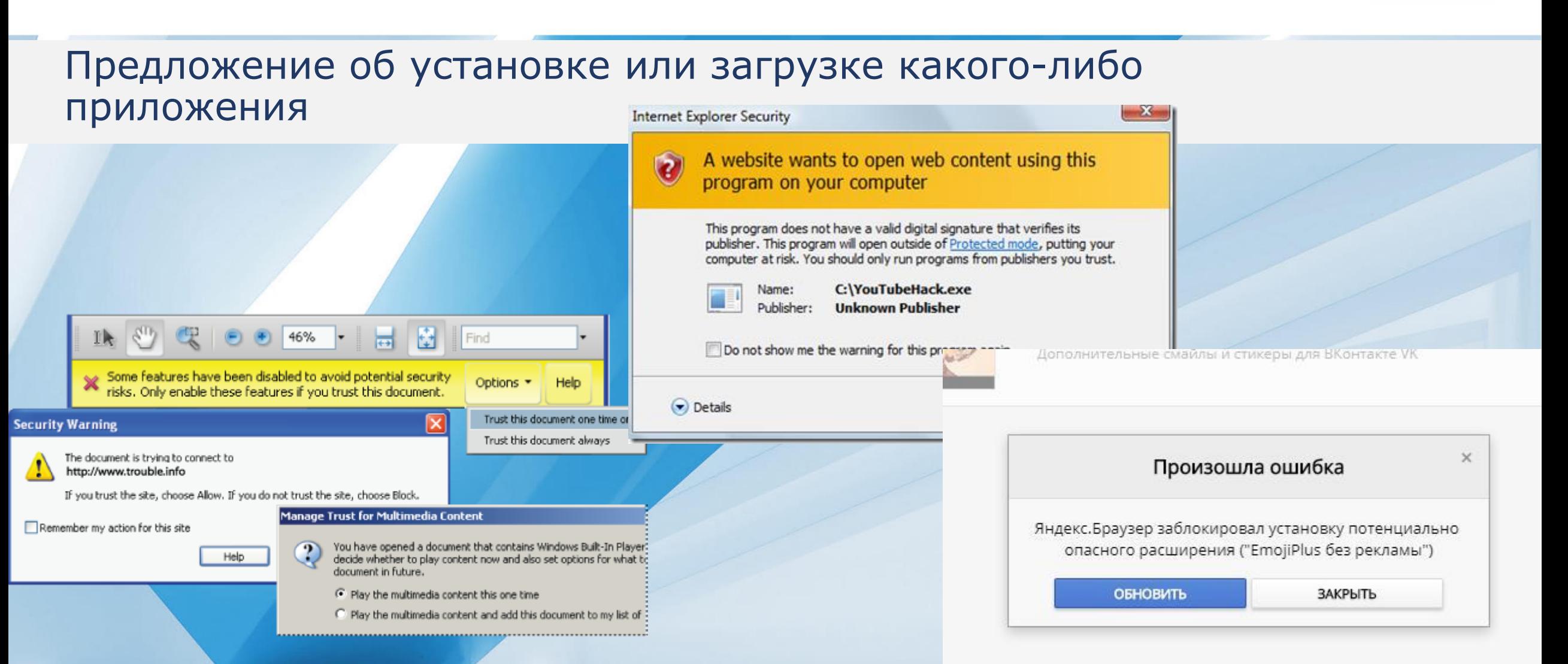

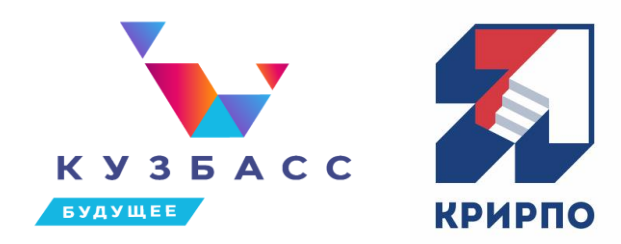

### Незначительно изменен Web-дизайн сайта

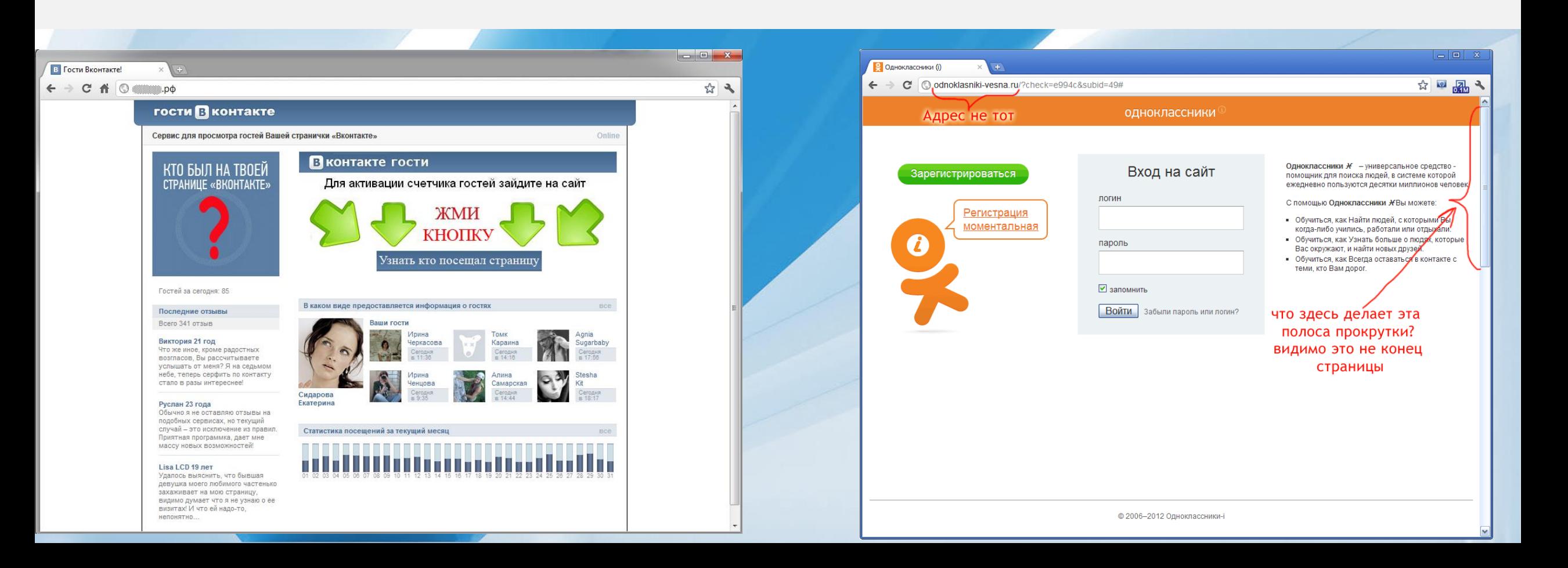

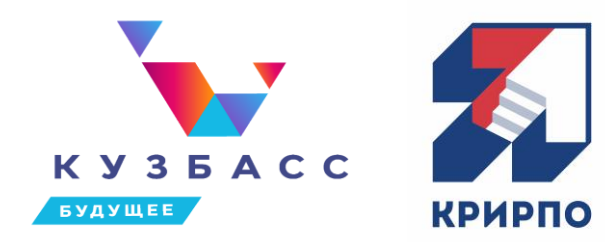

### При открытии сайта высвечивается окно с просьбой ввести свои данные

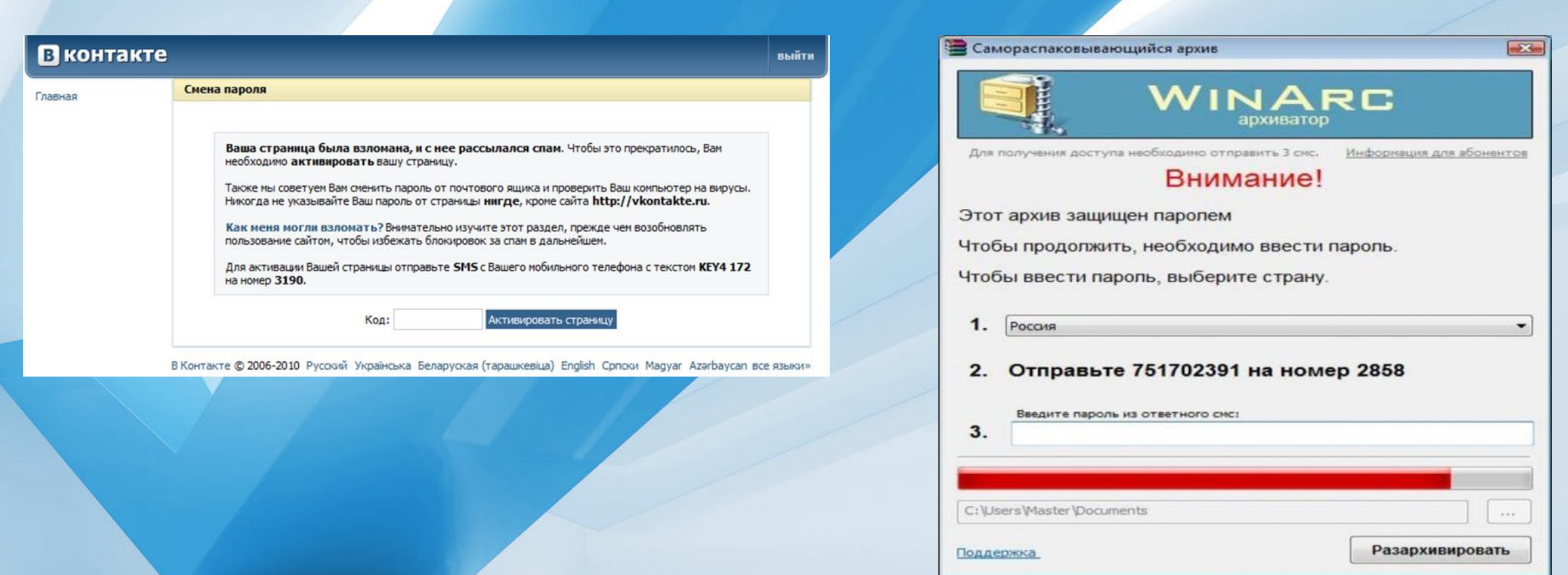

# **Безопасность при работе с электронной почтой и системами обмена сообщениями**

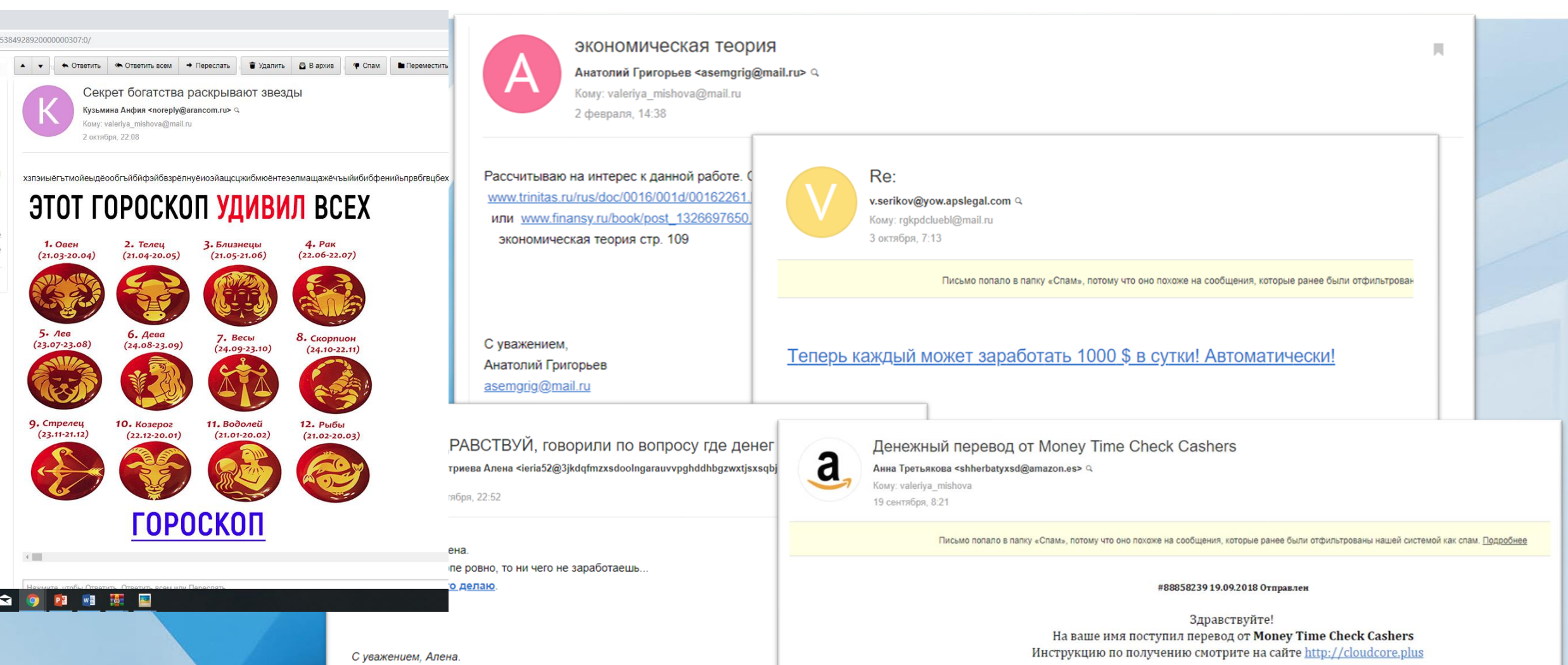

KV35ACC

**КРИРПС** 

**БУДУЩЕЕ** 

# **Безопасность при работе с электронной почтой и системами обмена сообщениями**

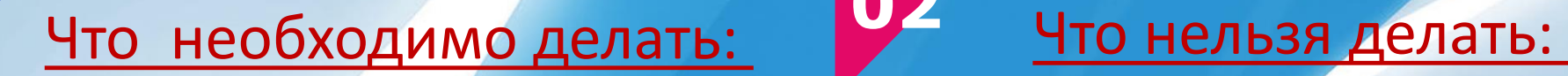

- Регулярно обновляйте антивирус и браузер.
- Наведите курсор на ссылку, чтобы посмотреть, куда она ведет.
- Проверьте письмо на предмет наличия следующих признаков: неправильно написанные слова, неправильные URLдомены, низкое качество графики и неизвестные отправители.
- Вместо перехода по ссылке в письме необходимо посетить сайт компании, отправившей письмо, чтобы убедиться в достоверности информации.

- Не нажимайте на ссылки в письмах, полученных из неизвестных или подозрительных источников.
- Не отправляйте подозрительно выглядящее письмо друзьям или членам семьи.
- Не загружайте контент, который ваш браузер или антивирус считает подозрительным.
- Не оставляйте на сайте личную информацию.

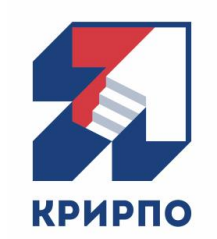

KY3 6ACC

**БУДУЩЕЕ** 

# **Верификация источника**

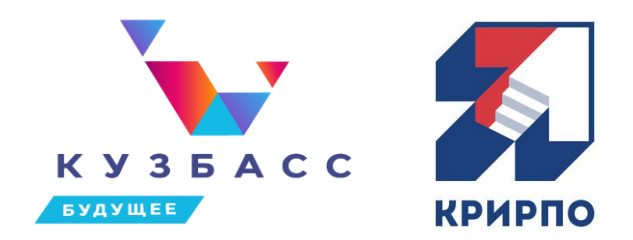

- [Who is](https://www.whois.com/) <https://www.whois.com/> чей домен? Этот инструмент поможет вам получить информацию о том, кто зарегистрировал данный сайт.
- **[DNS History](https://completedns.com/)** <https://completedns.com/> какие изменения были внесены в домен? Вы узнаете, например, когда сайт был зарегистрирован.
- **[Wayback](https://archive.org/web/) Machine** <https://archive.org/web/> информация сайта. Вы получите график, который показывает дату первой заархивированной части данной страницы. Сможете выбрать дату и увидеть, как эта страница выглядела в прошлом.
- **Link [Explorer](https://moz.com/link-explorer)** https://moz.com/link-explorer с помощью этого инструмента вы узнаете, сколько ссылок приводит к информации, которую вы анализируете, и что это за ссылки.

# **Верификация изображения**

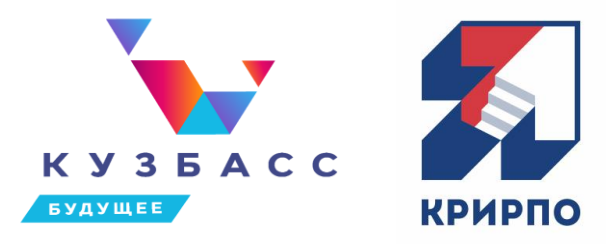

- **[Google](https://images.google.by/) Image search** <https://images.google.by/> инструмент для обратного поиска картинок.
- **[EXIF data](http://exifdata.com/)** http://exifdata.com/ инструмент для чтения метаданных фотографии.
- **[Forensically](https://29a.ch/photo-forensics/#forensic-magnifier)** https://29a.ch/photo-forensics/#forensic-magnifier инструмент, помогающий обнаружить на фотографии объекты, которые были клонированы.

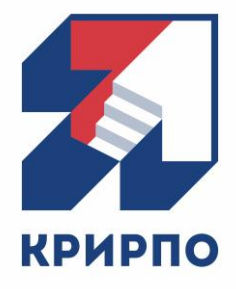

### **Мишова Валерия Викторовна**

заведующая кафедрой технологии автоматизированной обработки информации Кемеровского Государственного института культуры, кандидат педагогических наук, доцент

**e-mail: valeriya\_mishova@mail.ru**

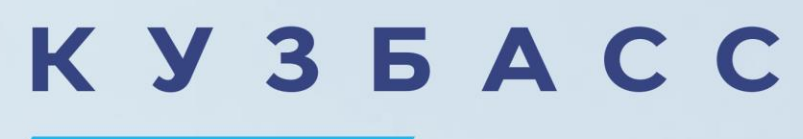

**БУДУЩЕЕ**